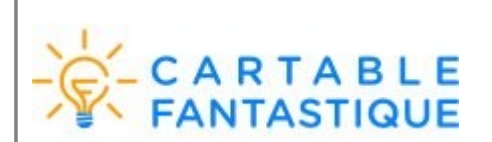

# **Le ruban Word du Cartable fantastique**

Complément pour Microsoft Word

#### **Fonctionnalités**

Le ruban Word du Cartable fantastique permet aux élèves de réaliser plus simplement à l'ordinateur un certain nombre d'actions qui sont essentielles au travail en classe. Ils peuvent ainsi poser des opérations, utiliser des tableaux de numération, de conversion, de proportionnalité, faire afficher des tables de multiplication et d'addition, faire des schémas en électricité. Un certain nombre de fonctionnalités permettent de rendre les textes plus accessibles (choix de police, d'interligne, d'écartement des lettres, surlignage, lecture vocale etc.).

• Le ruban texte : rendre le texte plus accessible (en écriture et en lecture) Sele Colorier Colorier Surface Ethical Rouge Blue Vert Note Entreme Surface Colorier Surface (Surface Colorier Surface Press and Acceleration Energiate Contentation Controllers (Colories Colories Colories Page Castle Conte Le rubans math : poser des opérations, créer des tableaux de conversion, accéder aux tables de multiplication, …<br>**ROMER ACCUEL INSERTION** CRÉATION Teste **Mathématiques** Histoire Physique-Chimie MISEEN PAGE RÉFÉRENCES PUBLIPOSTAGE RÉVISION AFFICHAGE DÉVELOPPEUR  $\mathbf{X} \quad \oplus \quad \blacksquare \qquad \blacksquare \quad \blacksquare \quad \blacksquare \quad \blacksquare \quad \blacksquare \quad \blacksquare$ b  $x \div 7 +$ Additions Soustractions Multiplications Divisions Barrer Additions Multiplications Table Calculatrice Conversion Insider Régle Graduation Zone Symboles Editeur Elements<br>Poser des opérations Tables Cutili pour les opération Note that the content of the content of the content of the content of the content of the content of the content<br>
Tables Outlis Outlis opination lableaux de conversion<br>
2 1 2 1 2 3 4 5 6 7 8 9 10 11 12 13 14 15 6 17 18  $\mathbf{L}$ 5 | 6 • Le ruban histoire : aide à la création de frises chronologiques<br> **ERCHER ACCUEL INSERTION** CRÉATION T<del>ede</del> Mathématiques | Histoire | Physique-Chimie MSEEN PAGE RÉFÉRENCES PUBLIPOSTAGE RÉVISION AFFICHAGE DÉVELOPPEUR Personnaliser Frise Période Période Période Période Période Bériode Barre Rupture Zone pour Company and Company and the Company of the Company of The Right Company of The Période Période Période Période Bériode Bériode Bér **DANE** Académie de Nancy-Metz 1/2

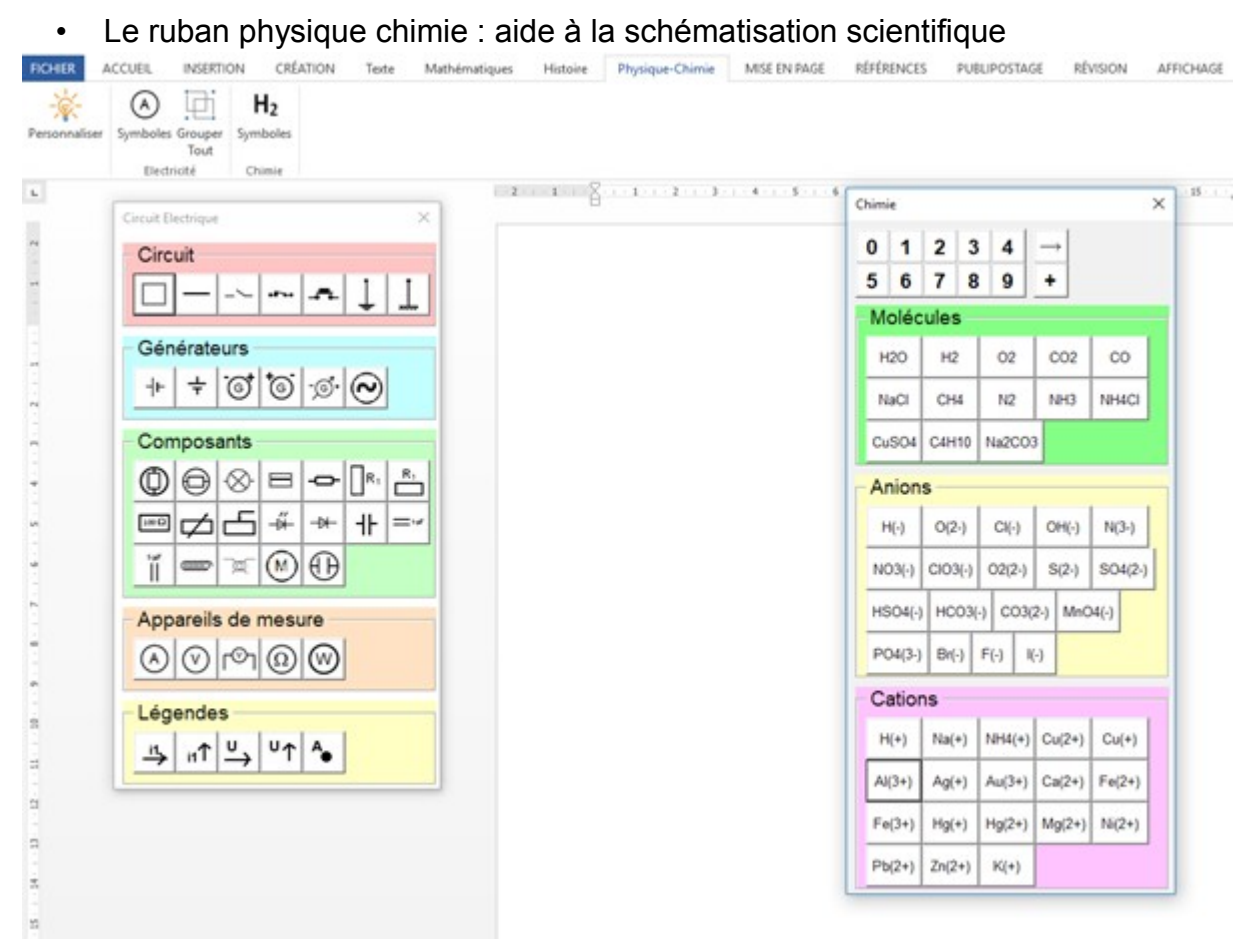

### **Aide à**

- Lire : synthèse vocale et adaptation d'un texte pour le rendre plus lisible (police, espace entre les mots, surlignage de ligne,…)
- Écrire : style d'écriture adapté, mise en page simplifiée :
	- soulignement, orientation,…
	- création de tableaux de conversion,
	- aide à l'écriture mathématique (pose les opérations, symboles physiquechimie,…)
	- aide à la création de frises chronologiques
	- accès aux tables d'addition et de multiplication,…

### **Tutoriels**

• <https://www.cartablefantastique.fr/outils-pour-compenser/le-ruban-word>

## **Site officiel**

• <https://www.cartablefantastique.fr/outils-pour-compenser/le-ruban-word>

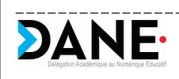